## Cursor Verification

Perform the following steps to verify proper operation of the LaZee Mouse™ cursor functions.

- 1. Unplug USB cable and any microphone or switch from the LaZee Mouse™.
- 2. Position LaZee Mouse™ on a solid flat surface such as desk or table top.
- 3. Connect USB cable to LaZee Mouse™ and computer ensuring BOTH ends of cable are fully seated.
- 4. Hold LaZee Mouse™ down with one hand so that it is firmly against a flat surface and with the other hand press the Home button.
- 5. Locate cursor and position near bottom center of screen (use of standard mouse/trackball can be used as an aid with this & following steps if desired)
- 6. With LaZee Mouse™ flat on table, tip front side up slowly until cursor movement just begins. (back side of LaZee Mouse™ should be firmly against flat surface)
	- a. From this position upward cursor movement should be slow & steady.
	- b. Raise front slightly farther & verify cursor speed increases slightly.
	- c. Raise front until maximum speed is reached
		- i. Placing a **pencil** \* under front edge of LaZee Mouse™ tilts unit enough to reach full speed, as shown in Figure 1. (\*object size might be different)

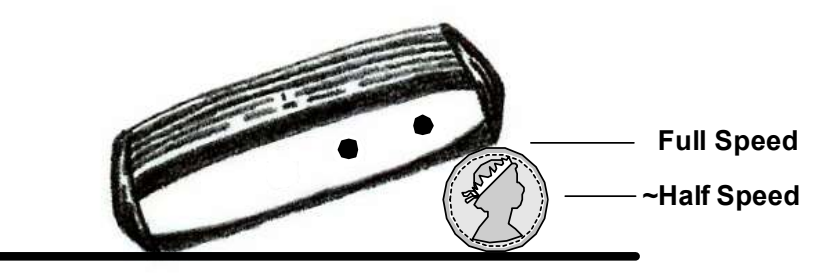

## Figure 1

- d. Before cursor reaches top of screen return LaZee Mouse™ to flat position & verify cursor movement stops
- e. Raise front edge half height of pencil (USB cable can substitute for this) & verify cursor moves about  $\sim$  1/2 of full speed.
- f. Very little left or right cursor movement normally occurs during steps 6 & 7.
- 7. With cursor positioned near top center of screen:
	- a. Repeat steps 6a 6d steps raise **back** of LaZee Mouse<sup>™</sup> and verify proper downward cursor movements.

1 of 2

www.lazeetek.com

- 8. With cursor positioned near left center of screen:
	- a. Repeat steps 6a 6d steps raising right side of LaZee Mouse™ and verify proper leftward cursor movements. (Fig 2)
	- b. Raise left edge half height of pencil & verify cursor moves about  $\sim \frac{1}{2}$  of full speed.

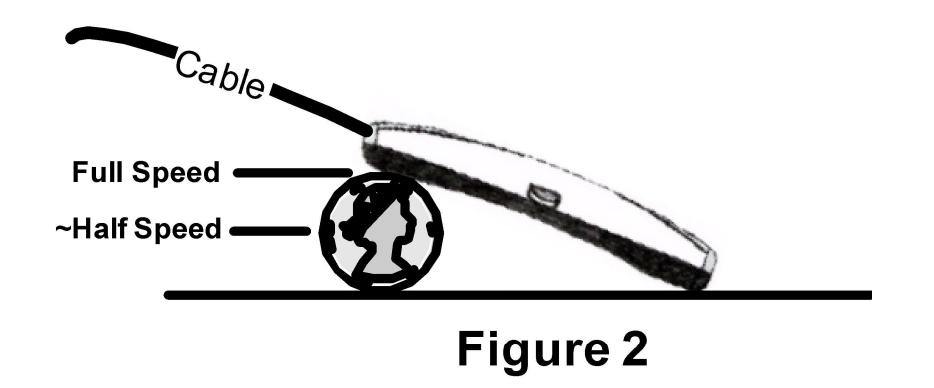

- 9. With cursor positioned near right center of screen:
	- a. Repeat steps 6a 6d steps raising left side of LaZee Mouse™ and verify proper rightward cursor movements. (If USB cable interferes, do this step with cable protruding over the edge of flat surface or lift unit and estimate)
- 10. Raise any corner of the unit so the cursor moves in any direction. Press HOME and verify the cursor stops.
- 11. Continue testing by raising each of the four corners & verifying proper diagonal cursor movements.
- 12. Randomly tilt LaZee Mouse™ in any/all directions and verify smooth cursor movements in all directions and speeds.
- 13. If all of these steps have been performed successfully, your LaZee Mouse™ is operating properly. A unit that passes this procedure but has erratic performance during normal use, many times has a loose or unsteady mounting.
- 14. If ANY of these steps failed, or if you have unresolved problems with operation during normal use: contact LaZee Tek customer support for assistance.

## info@lazeetek.com

If you have a unit that is not working properly we want to know about it, whether your warranty has expired or not.